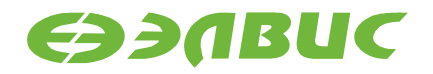

# ДИСТРИБУТИВ ОС GNU/LINUX НА БАЗЕ BUILDROOT V2.0 ДЛЯ 1892ВМ14Я

Примечания к выпуску

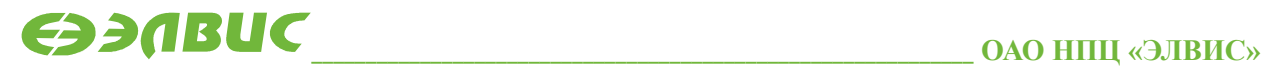

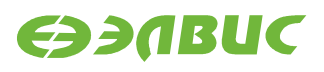

#### **ОГЛАВЛЕНИЕ**

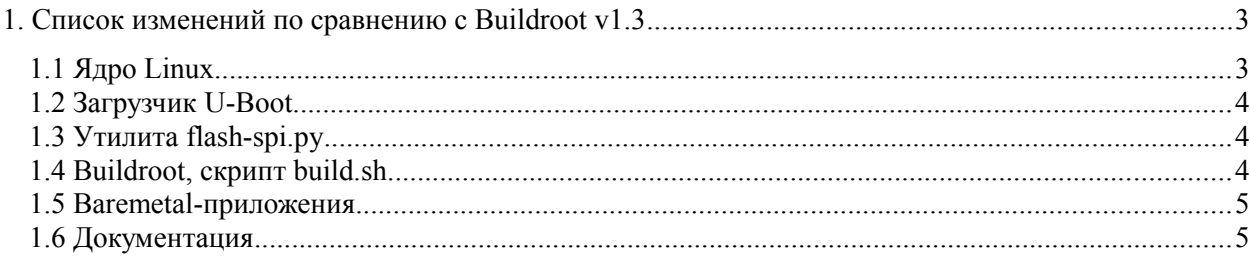

## <span id="page-2-1"></span>**1. СПИСОК ИЗМЕНЕНИЙ ПО СРАВНЕНИЮ С BUILDROOT V1.3**

### <span id="page-2-0"></span>**1.1 Ядро Linux**

- 1.1.1 Ядро обновлено до версии v4.1.27.1
- 1.1.2 Изменения в ядре версии v4.1.27.1 по сравнению с ядром v4.1.0.2:
- 1.1.2.1 Выполнено слияние с ядром v4.1.27;
- 1.1.2.2 Удалены DTS-файлы поддерживаемых модулей (перемещены в U-Boot);
- 1.1.2.3 Изменения в драйвере V4L2 блока VINC/VPIN:
	- Добавлена поддержка параллельного порта;
	- Добавлены контролы V4L2 CID BRIGHTNESS, V4L2 CID CONTRAST, V4L2 CID SATURATION, V4L2 CID HUE, V4L2 CID COLOR KILLER, V4L2 CID RED\_BALANCE, V4L2 CID\_BLUE\_BALANCE, V4L2 CID WHITE BALANCE TEMPERATURE, V4L2 CID AUTO WHITE BALANCE;
	- Добавлена поддержка одновременной работы нескольких камер в подсистеме soccamera;
	- Добавлена поддержка одновременной работы двух сенсоров;
	- Добавлена поддержка задания активного уровня сигнала сброса на сенсор.
- 1.1.2.4 Изменения в драйвере сенсоров OV772x:
	- Добавлена поддержка DTS;
	- Теперь используется шина I2C вместо SMBus;
	- Добавлен повтор трансфера I2C при ошибке на шине;
	- Исправлен AWB в режиме Байера;
	- Включена поддержка ov772x.
- 1.1.2.5 Изменения в драйвере сенсоров OV2715:
	- Добавлены контролы усиления и автоусиления.
- 1.1.2.6 Изменения в драйвере framebuffer VPOUT vpoutfb:
	- Исправлен размер буфера DMA;
	- Добавлен spinlock на регистры;
	- Исправлены названия поддерживаемых режимов;
	- Добавлено описание vpoutfb bindings в документации ядра Linux;
	- Драйвер vpoutfb собирается как модуль.
- 1.1.3 Изменения в драйвере Mali (mali.ko, ump,ko):
	- Версия обновлена до  $r3p0-04rel0-v2.0$ ;
	- Добавлена функция для экспортирования SecureID (требуется для vpoutfb).

#### <span id="page-3-2"></span>**1.2 Загрузчик U-Boot**

1.2.1 Загрузчик обновлён до v2016.03.0.1;

1.2.2 Изменения в загрузчике версии v2016.03.0.1 по сравнению с версией распространяемой в Buildroot v1.3:

- В Kconfig добавлена опция для включения сторожевого таймера при загрузке;
- Выполнено слияние с U-Boot версии v2016.03-g563d8d9;
- Выключены неиспользуемые в мониторе команды;
- Добавлена поддержка драйвера SPI флеш-памяти;
- Добавлена поддержка драйвера GPIO;
- Добавлена поддержка драйвера контроллера SPI;
- Изменено устройство с которого грузится загрузчик с SD на SPI;
- Исправлена ошибка с некорректной остановкой ядра CPU1 при загрузке U-Boot;
- Исправлена ошибка с некорректным ожиданием захвата PLL (см также ["1.5Baremetal-приложения"](#page-4-1));
- В Makefile устанавливается свойство ОС равное 'U-Boot' для обхода ограничения #867;
- В Makefile добавлена цель u-boot.mcom для сборки образа прошивки SPI флешпамяти;
- Добавлены DTS СнК и поддерживаемых модулей;
- Уменьшена задержка L2 кэша СнК в DTS;
- Добавлена установка параметров DDR-памяти не устанавливаемых в Bootrom для обхода ограничения #1969;
- Добавлено отключение DDR retention для обхода ограничения  $#1160$ ;
- В DTS исправлен активный уровень пина CS микросхемы SPI флеш-памяти;
- Выполнен рефакторинг кода инициализации структур параметров памяти DDR;

#### <span id="page-3-1"></span>**1.3 Утилита flash-spi.py**

1.3.1 Скрипт обновлён до версии 2.0 - добавлена поддержка прошивки SPI флеш-памяти модулей бинарными файлами.

#### <span id="page-3-0"></span>**1.4 Buildroot, скрипт build.sh**

1.4.1 При создании файла u-boot.env добавляется переменная "modprobe.blacklist=vpoutfb" для отключения загрузку модуля vpoutfb при загрузке Linux.

1.4.2 При сборке генерируется образ прошивки U-Boot для SPI флеш-памяти для заданного отладочного модуля.

1.4.3 U-Boot образ не записывается на SD-карту.

1.4.4 В Buildroot добавлен пакет v4l2tofb.

#### <span id="page-4-1"></span>**1.5 Baremetal-приложения**

1.5.1 Исправлена ошибка с некорректным ожиданием захвата PLL в тестах baremetal.

1.5.2 Удалён загрузчик baremetal-src/sd-bootload, т.к. загрузку с SD-карты выполняет U-Boot.

#### <span id="page-4-0"></span>**1.6 Документация**

1.6.1 Изменения по документу "Дистрибутив ОС GNU/Linux на базе Buildroot. Руководство системного программиста":

- Специфицирована рекомендуемая архитектура ПЭВМ для сборки Buildroot;
- Требования к ОС ПЭВМ обновлены до CentOS 7.2;
- Добавлены главы по сборке и прошивке SPI флеш-памяти;
- Добавлена глава по включению модуля ядра vpoutfb при загрузке Linux.

1.6.2 Обновлен документ "Инструкция по прошивке SPI флеш-памяти отладочных модулей на базе 1892ВМ14Я" с использованием утилиты flash-spi.py v2.0.

1.6.3 Выпущен документ "Загрузчик U-Boot для 1892ВМ14Я. Руководство пользователя".

1.6.4 Выпущен документ "Инструкция по миграции с Buildroot v1.3 на Buildroot v2.0".